## **Обзор веб-сайта wwwofficecomsetupkey.com**

Сгенерирован 19 Июня 2019 06:48

**Набрано баллов: 66/100**

#### **СЕО Контент**

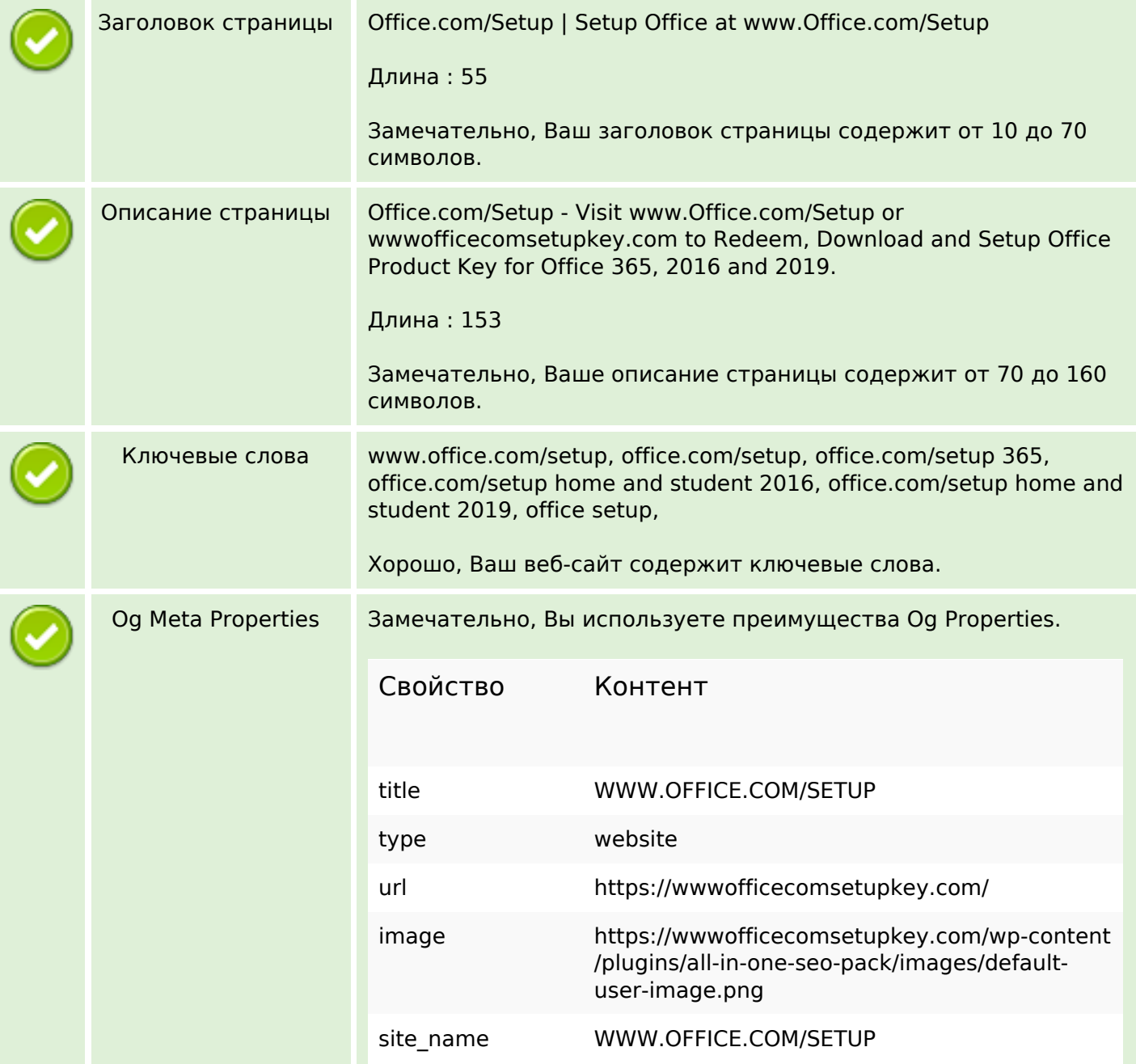

# **СЕО Контент**

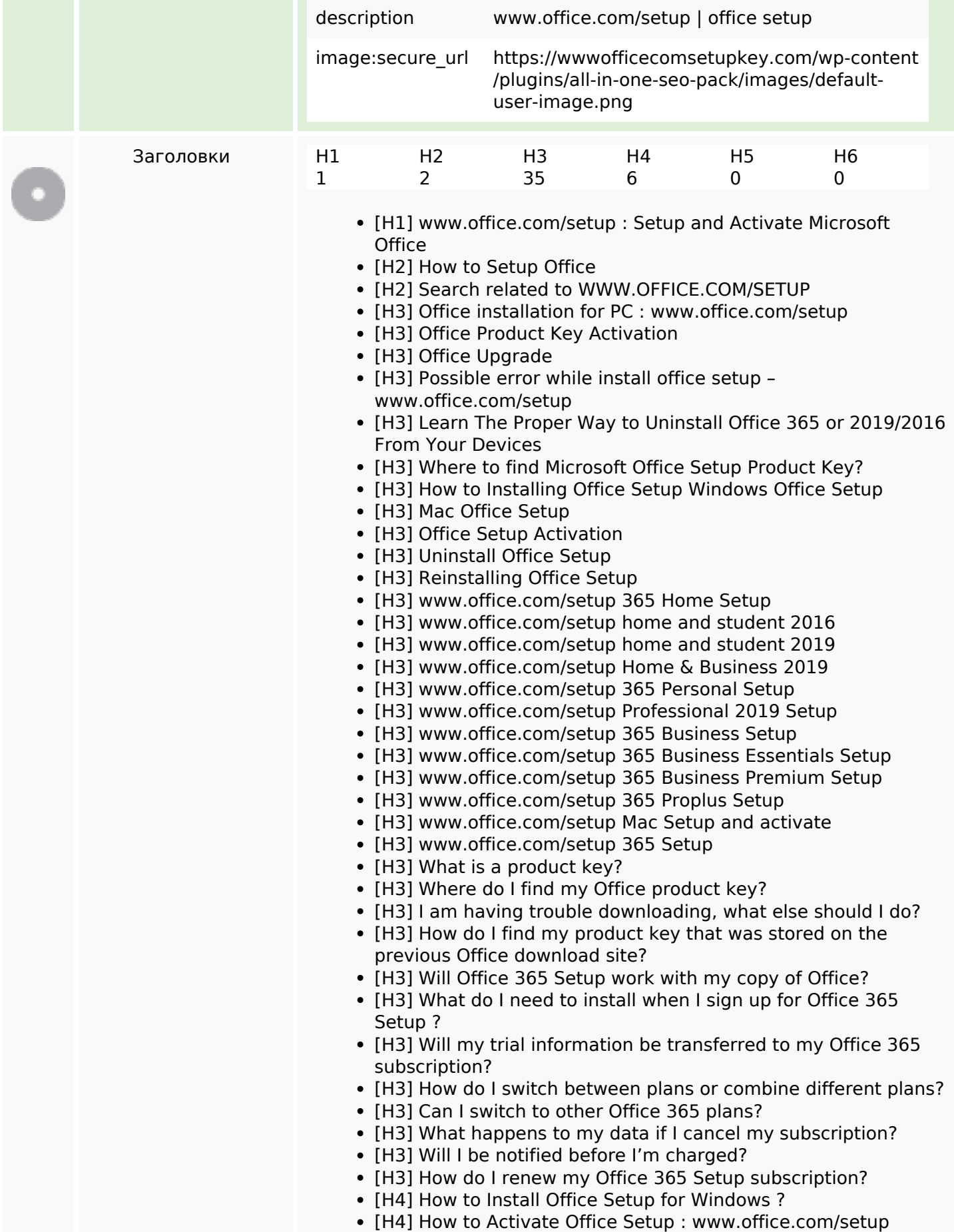

## **СЕО Контент**

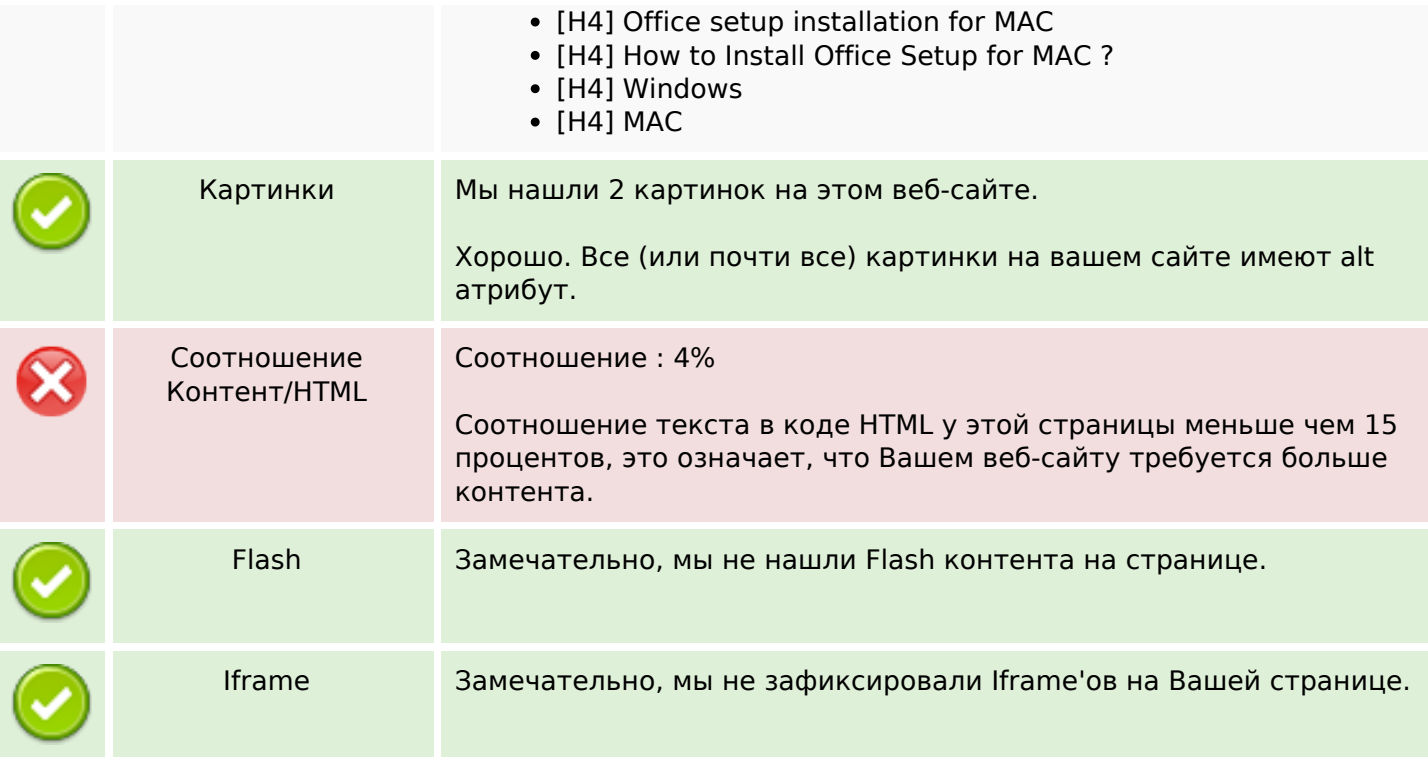

## **СЕО ссылки**

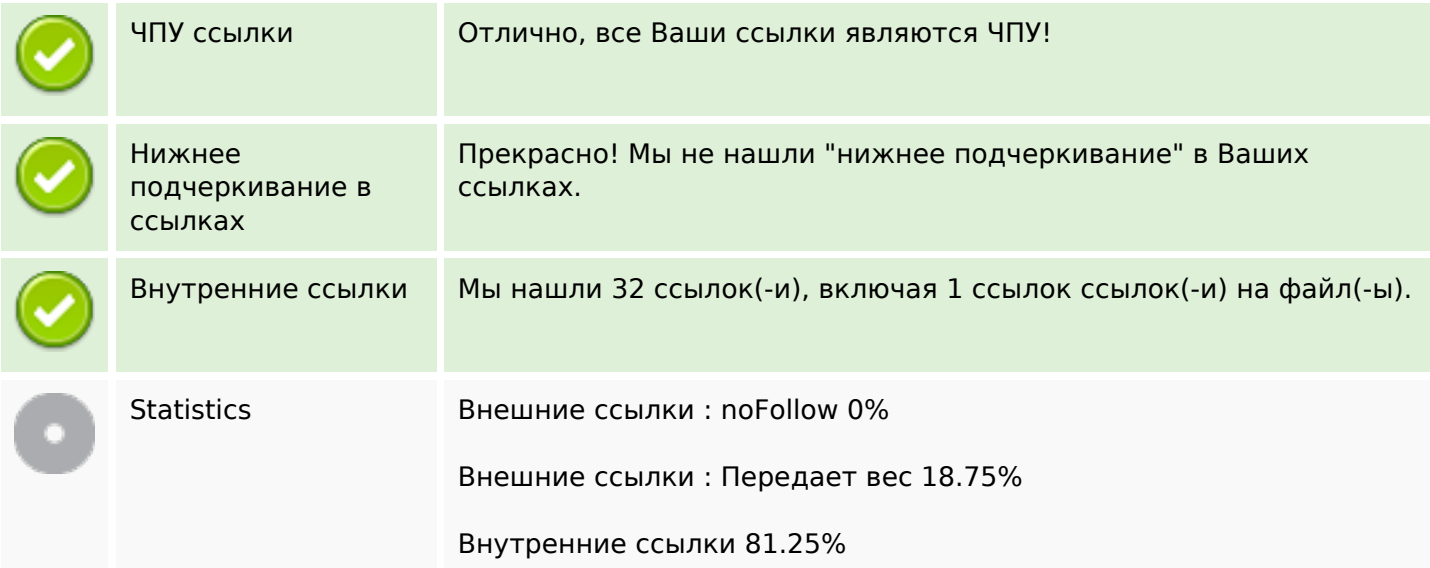

## **Внутренние ссылки**

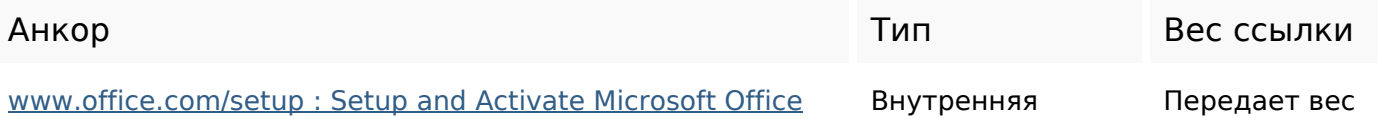

## **Внутренние ссылки**

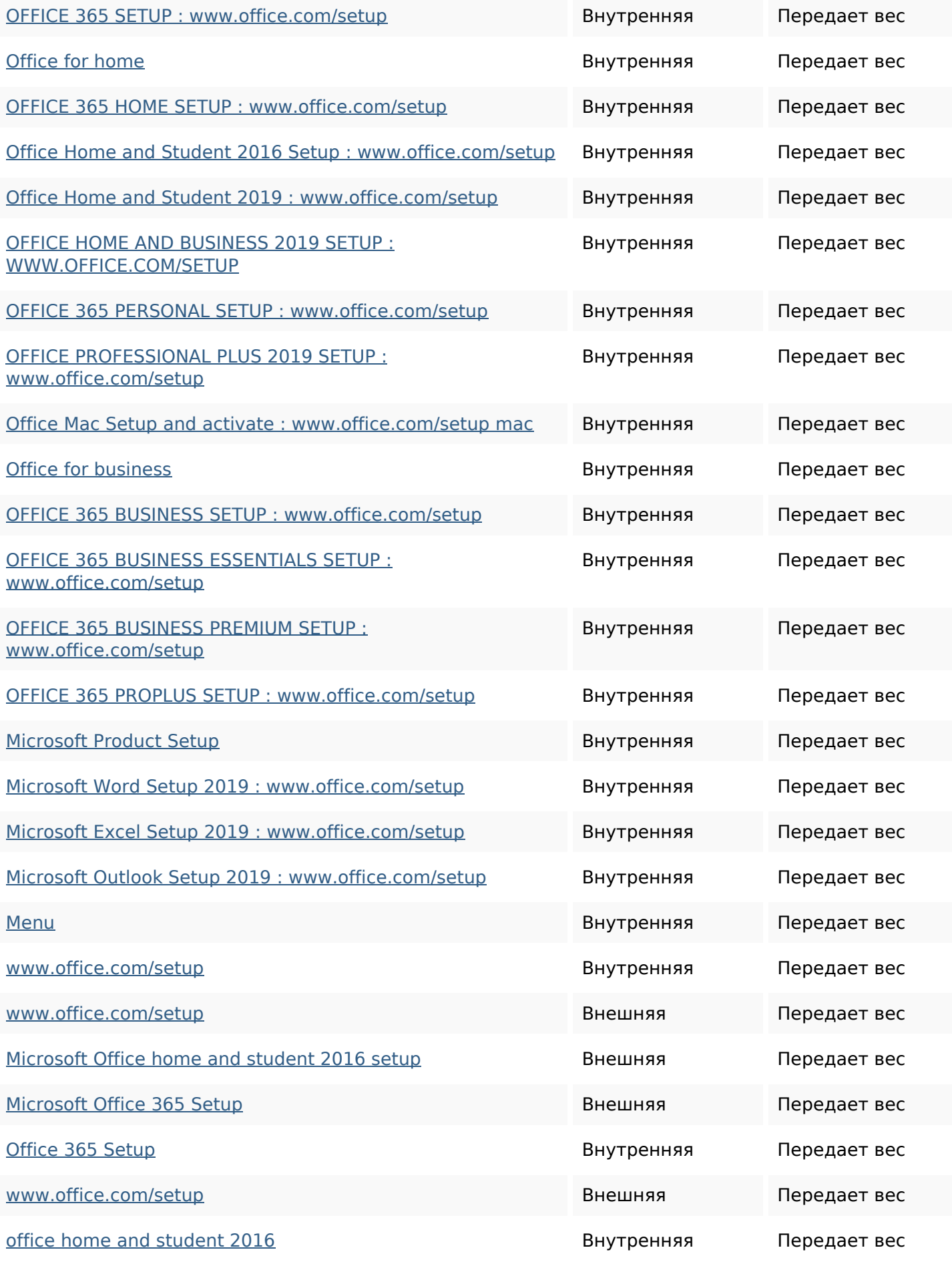

### **Внутренние ссылки**

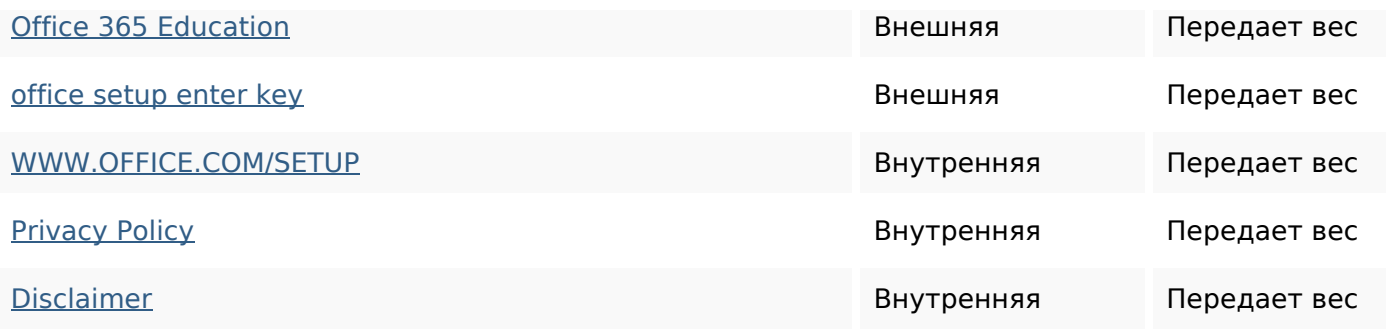

### **Ключевые слова**

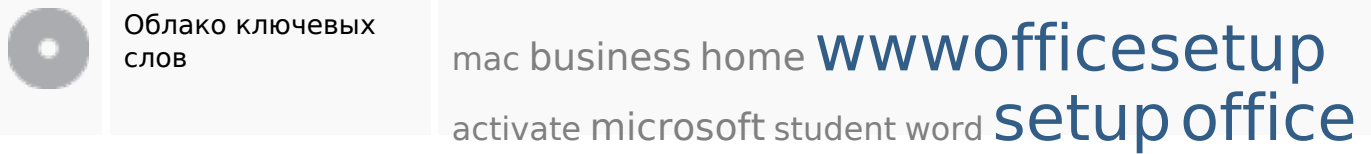

## **Содержание ключевых слов**

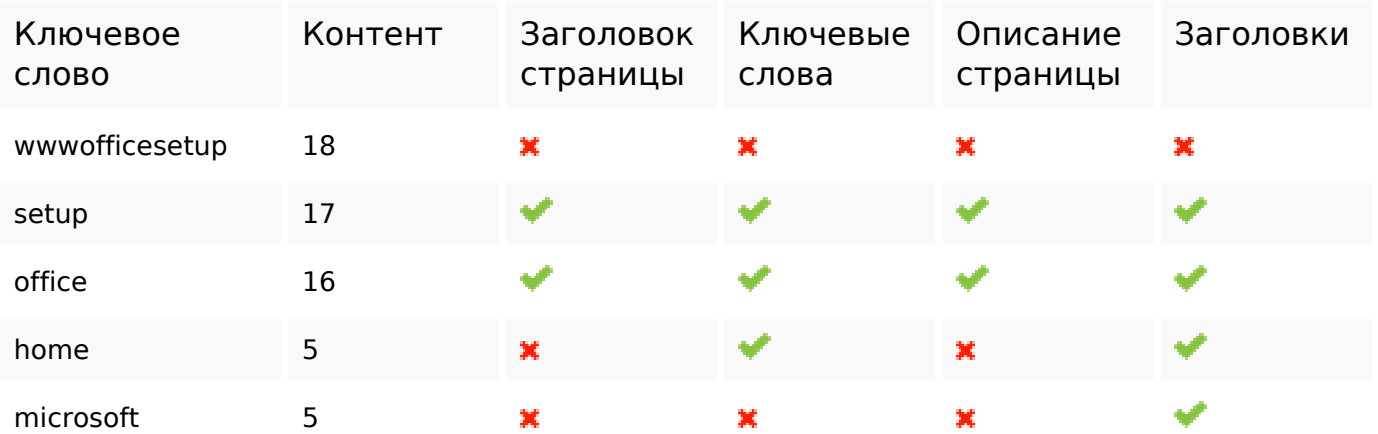

# **Юзабилити**

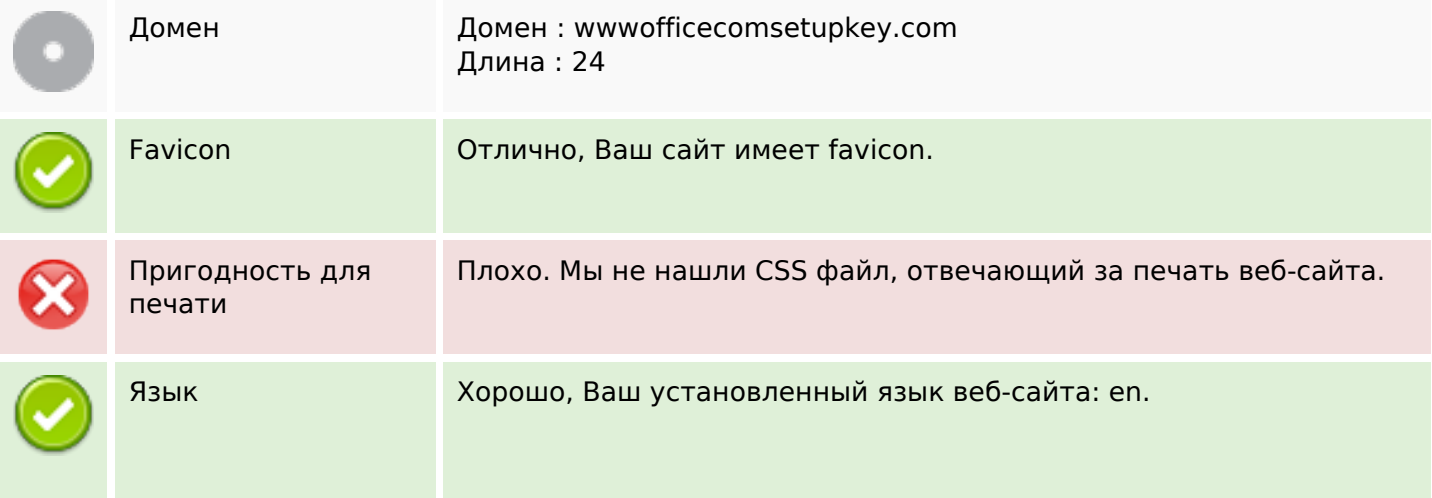

#### **Юзабилити**

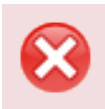

Dublin Core Ваш веб-сайт не использует преимущества Dublin Core.

### **Документ**

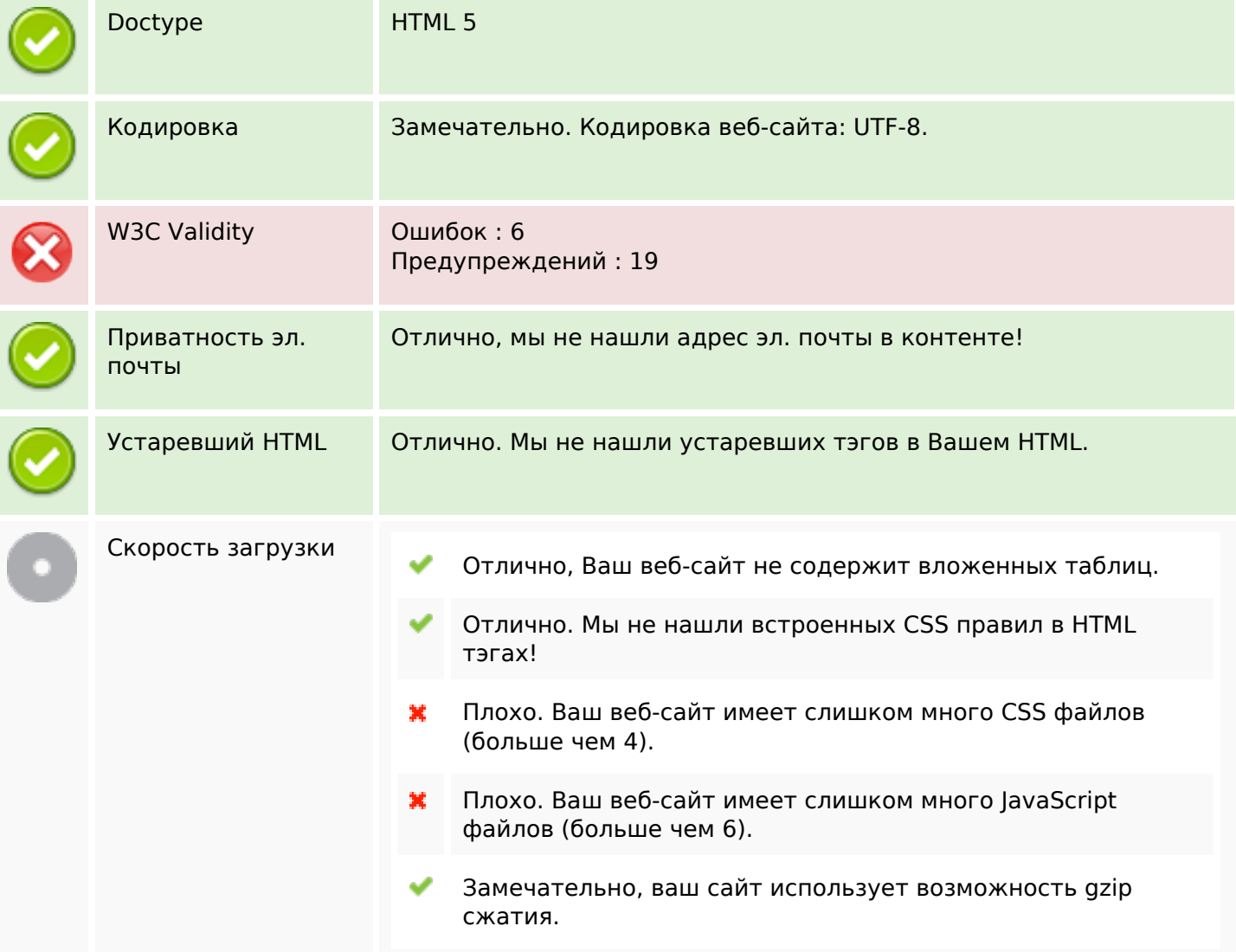

# **Мобильный телефон**

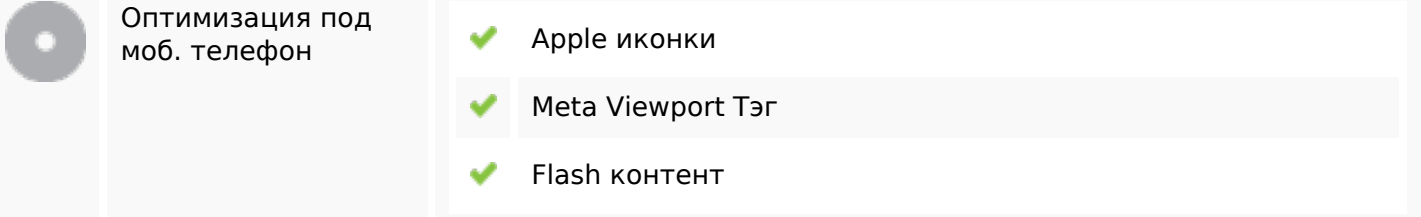

#### **Оптимизация**

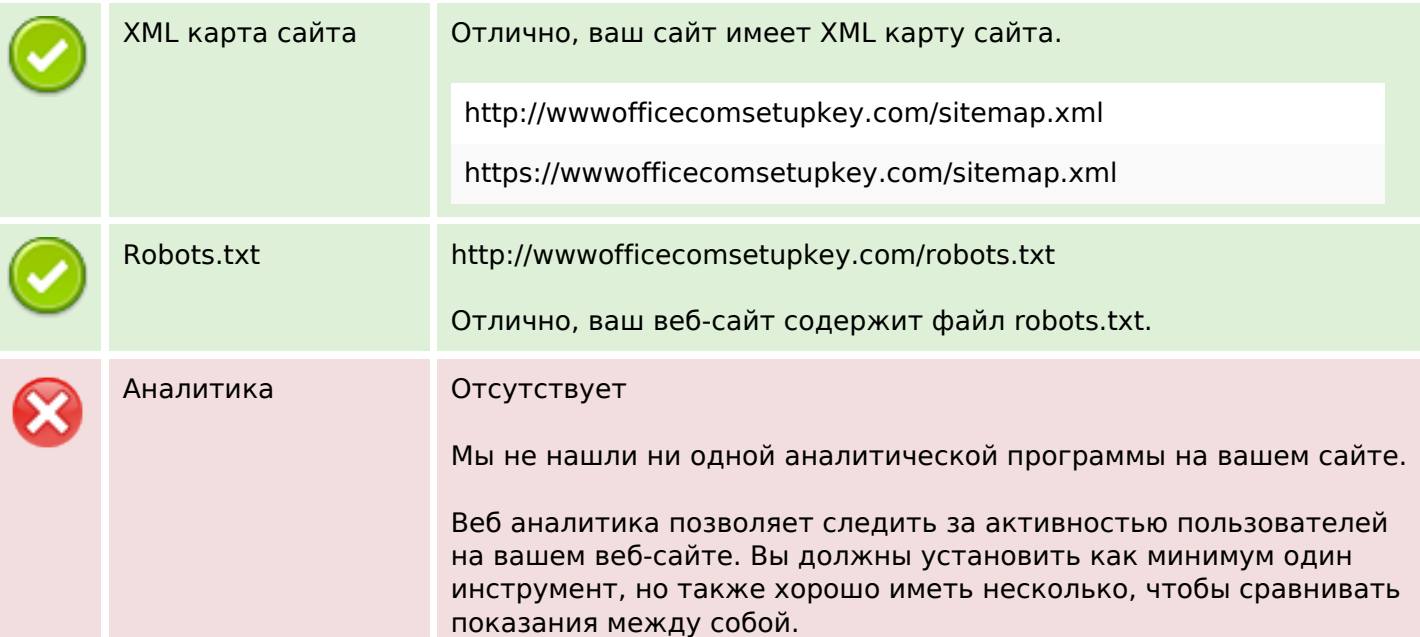